# **Ausfüllanleitung POLIKS AF VU-Aufnahme**

- Schädigende Ereignisse, die keine VU sind, sind mittels Tätigkeitsbericht mit der Überschrift "Ereignis mit Bezug zum  $\bullet$ **Straßenverkehr"** aufzunehmen.
- Für die Fachaufsichten empfiehlt es sich, gleichzeitig den Papier- und den POLIKS-Vorgang zu prüfen.  $\bullet$
- Die Arbeit der Sachbearbeitung kann erleichtert werden, wenn dem Beteiligten eine Ordungsnummerr vorangestellt wird. Der  $\bullet$ Titel wird in die Abgleichswelt übertragen und bleibt dem Abgleichsobjekt in der hier dargestellten Form erhalten. Um dies zu verhindern, sollte die Änderung am Titel erst nach dem Abgleich vorgenommen werden.

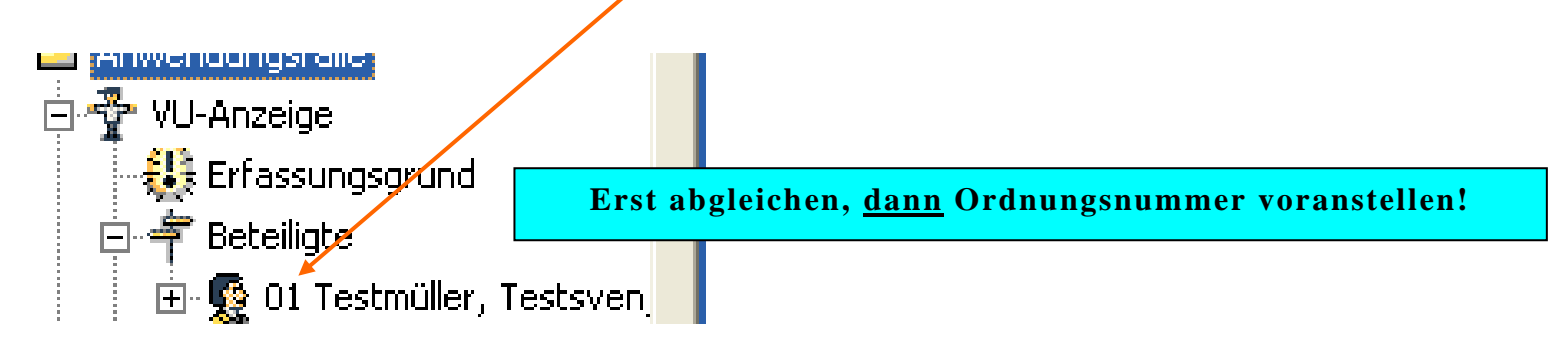

#### **Erläuterung zu den Katalogen**

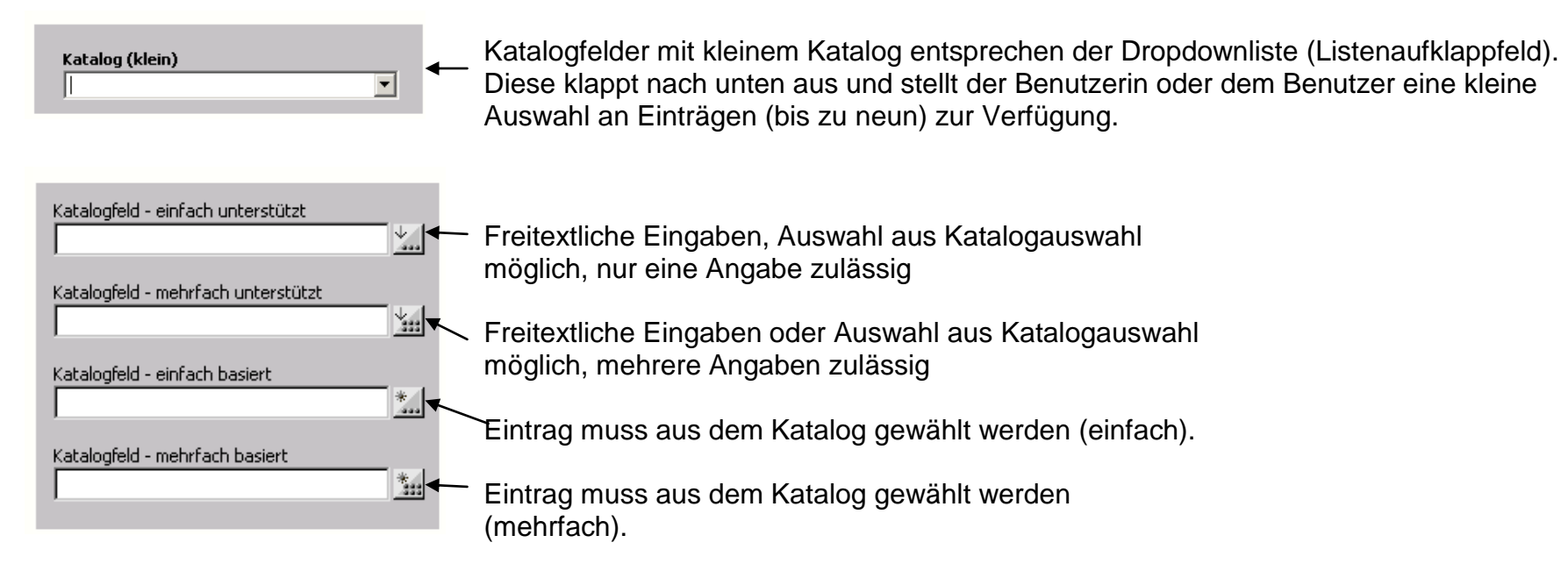

Um aus dem Katalog mehre Begriffe auszuwählen, muss wie folgt vorgegangen werden:

- Katalog öffnen.  $\bullet$
- Ersten gewünschten Eintrag mit der Maus markieren.  $\bullet$
- Taste "Strg" drücken und gedrückt halten.
- Zweiten Eintrag mit der Maus markieren.
- Doppelklick (nicht auf den Eintrag) oder "Übernehmen" drücken.  $\bullet$

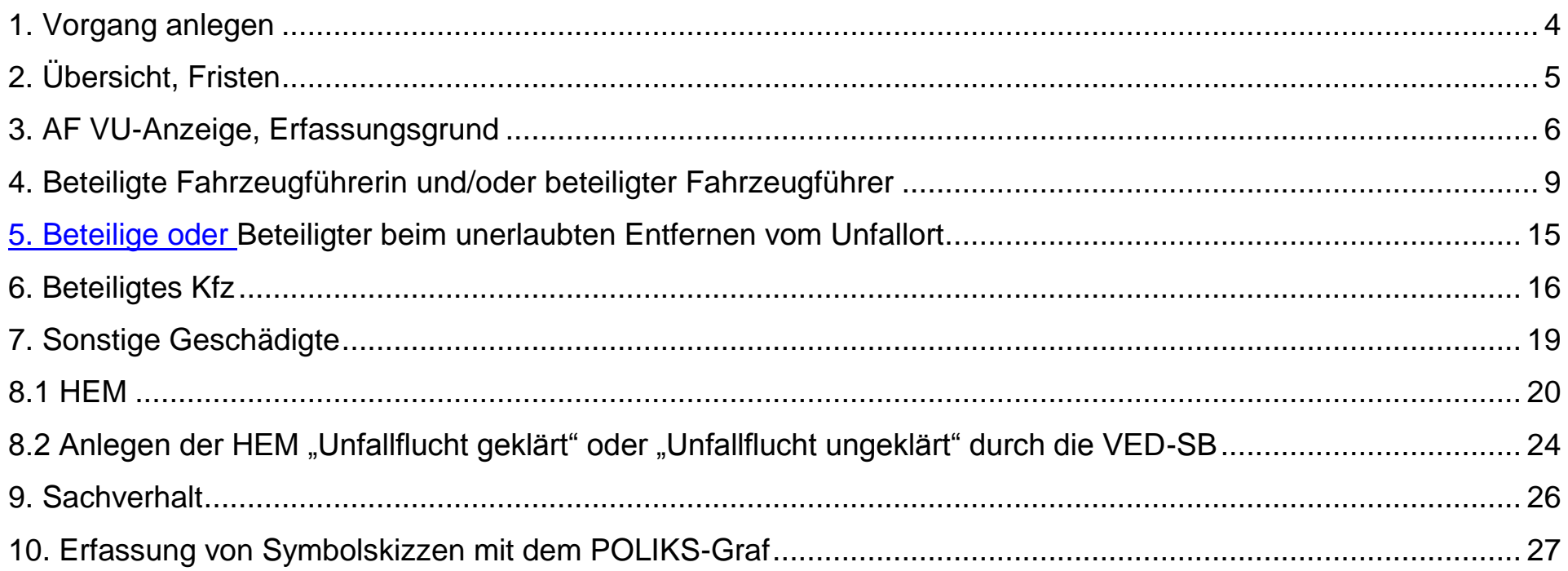

# **1. Vorgang anlegen**

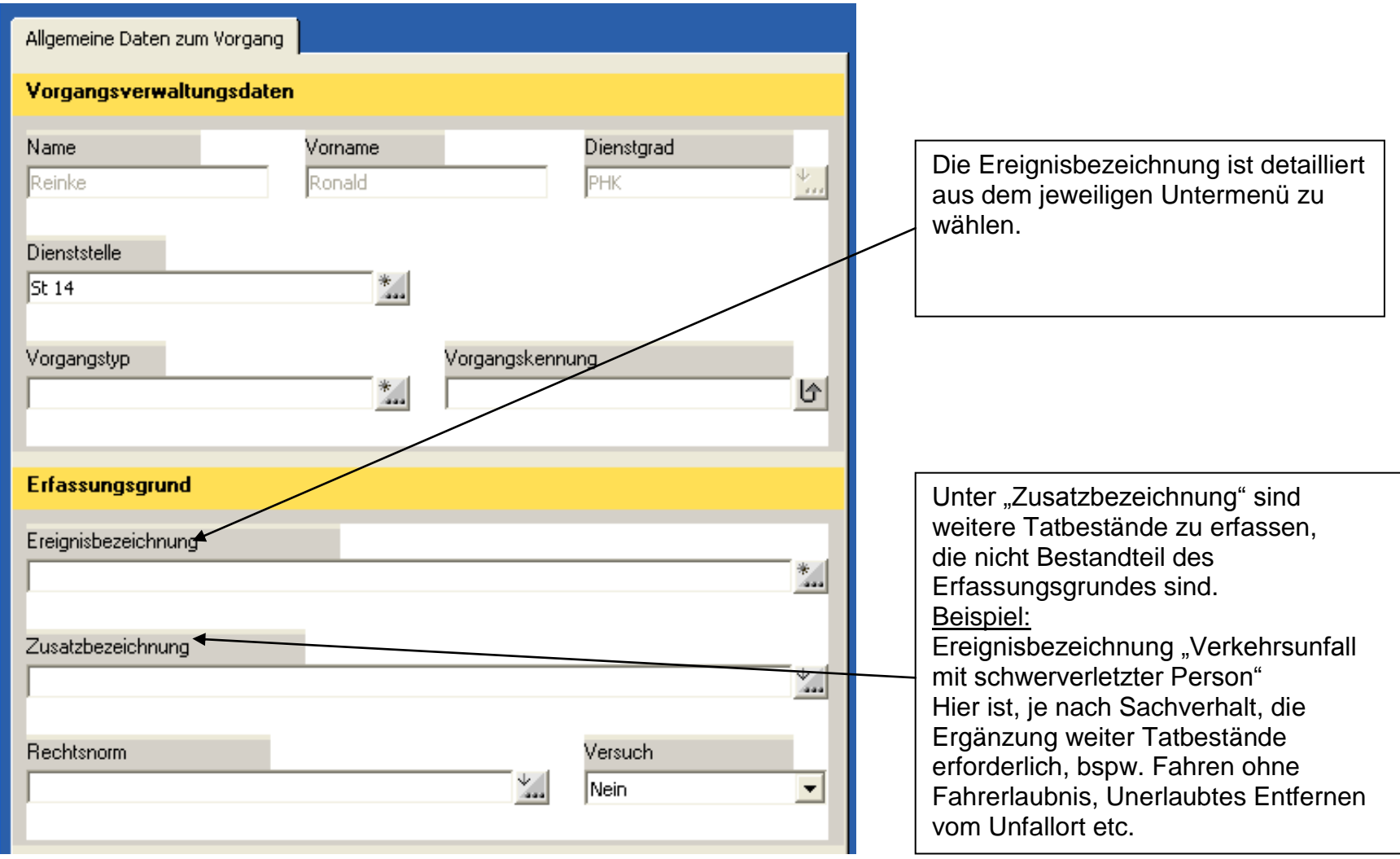

# **2. Übersicht, Fristen**

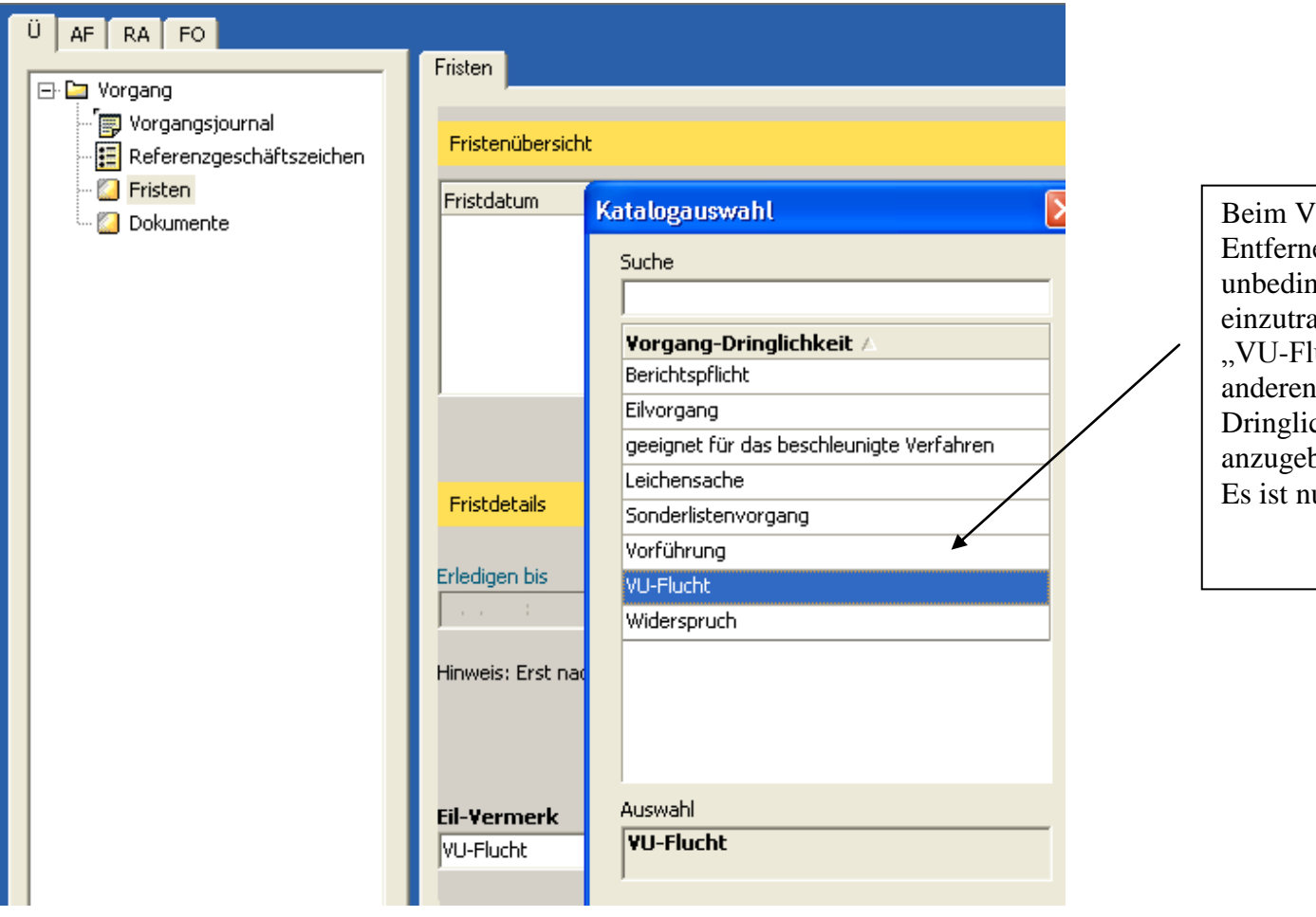

Beim Vorliegen eines unerlaubten Entfernens vom Unfallort ist hier unbedingt "VU-Flucht" einzutragen.

"VU-Flucht" ist vorrangig vor anderen, ebenfalls zutreffenden Dringlichkeitsvermerken, anzugeben.

Es ist nur eine Angabe möglich.

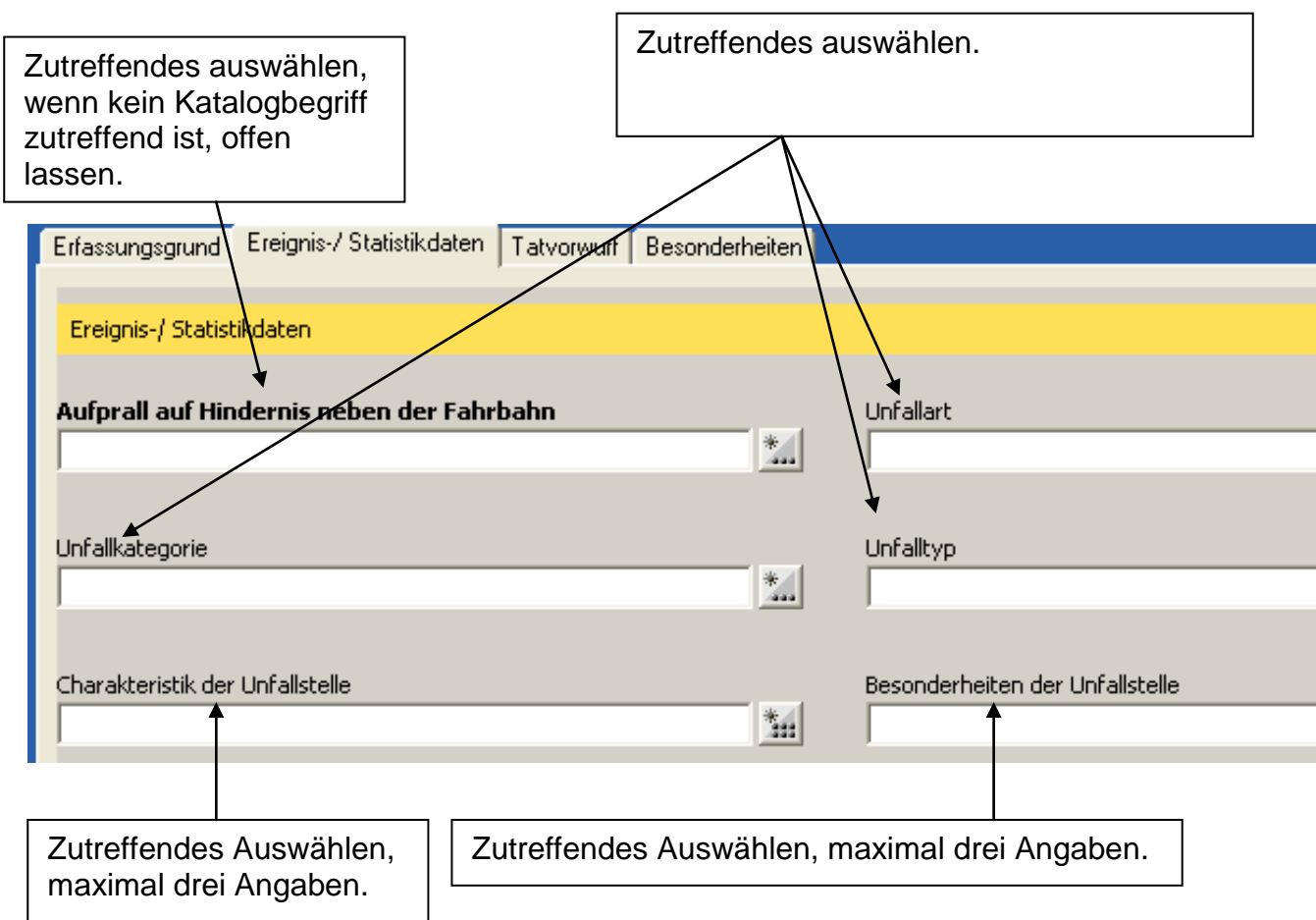

## **3. AF VU-Anzeige, Erfassungsgrund**

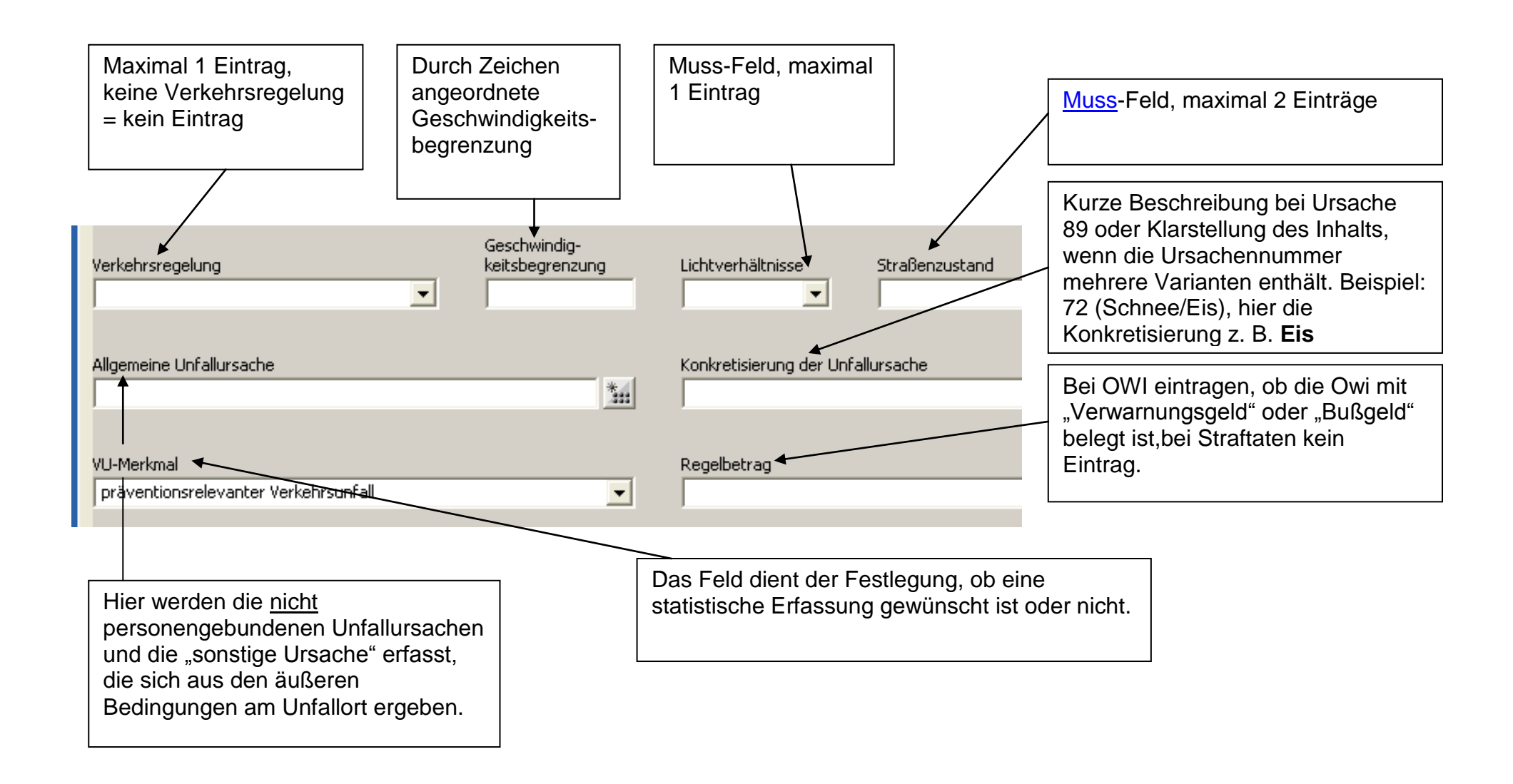

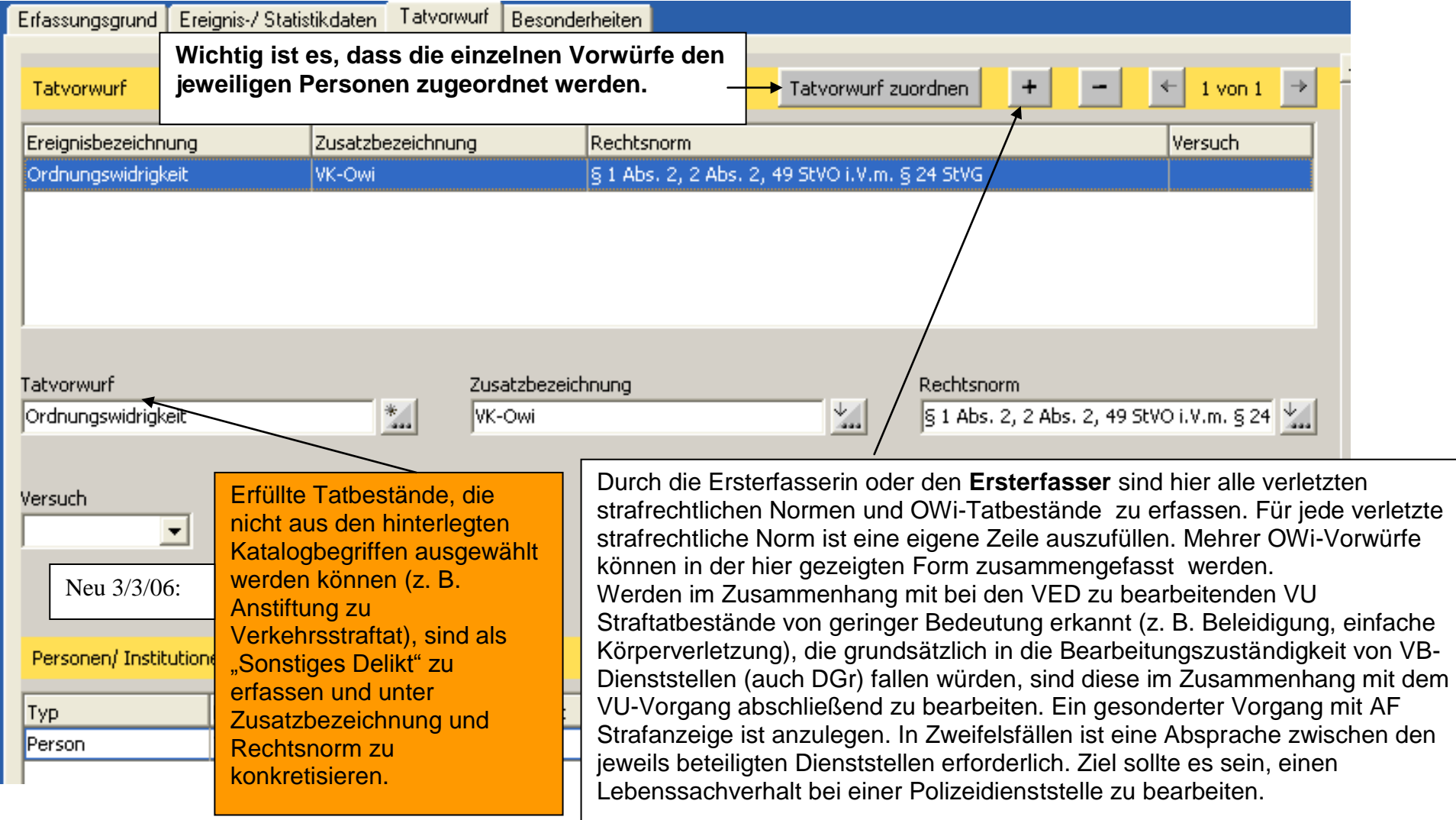

## **Eintragen von Tatvorwürfen**

Ab sofort sind bereits bei der **Anzeigenfertigung** in den POLIKS-Anwendungsfällen VU und Verkehrsstraftat auf der Registerkarte "Tatvorwurf" sämtlichen strafrechtlich bedeutsam handelnden Personen (auch bei unbekannten Personen) alle verwirklichten Straftatbestände zuzuordnen (mehrere strafrechtlich bedeutsam handelnde Personen sind nur beim VU möglich). Dies betrifft auch die Vorwürfe, die sich bereits aus dem Erfassungsgrund des Vorganges ergeben. Ordnungswidrigkeiten können zusammengefasst in einem Eintrag niedergelegt werden, eine umfassende Differenzierung ist nicht erforderlich.

Beim Vorwurf des unerlaubten Entfernens vom Unfallort sind im AF VU-Anzeige folgende Eintragungen vorzunehmen: Tatvorwurf "Sonstige Ermittlungen", Zusatzbezeichnung "Unfallflucht", Rechtsnorm "§ 142 StGB".

Die Mitarbeiterinnen und Mitarbeiter Dir 1-6 ZA VkD 3 haben nach Übernahme der Vorgänge als Sachberarbeiterin oder Sachbearbeiter die eingetragenen Tatvorwürfe unverzüglich zu prüfen und ggf. zu ergänzen bzw. zu berichtigen.

## Hintergrund:

Das Eintragen der Tatvorwürfe bei VU und Verkehrsstraftaten ist wichtig, um Auswertungen und Lagebilder mittels POLIKS-Recherche erstellen zu können. Darüber hinaus ist das Deckblatt des VU nach Wünschen der AA/StA neu gestaltet worden. Die von der AA/StA zwingend geforderte Angabe der Tatvorwürfe kann technisch nur erfolgen, wenn den handelnden Personen zuvor auch Tatvorwürfe zugeordnet wurden.

Wenn die Tatvorwürfe in POLIKS recherchiert werden können, werden die Verkehrsstraftaten betreffenden Meldeverpflichtungen der Direktionen aufgehoben. Damit treten gleichzeitig eine Entlastung der Direktionen und eine qualitative Verbesserung der Auswertemöglichkeiten ein.

Das Eintragen der Tatvorwürfe war bisher den VED-Sachbearbeiterinnen und/oder -Sachbearbeitern übertragen worden. Nach Feststellungen Dir ZA ZVkD 23 dauert es immer noch zu lange, bis die Tatvorwürfe in den Vorgängen erfasst sind. Insbesondere am Monatsanfang fehlen die Tatvorwürfe in den Vorgängen, die zum Monatsende des Vormonats angelegt wurden. Diese durch die Vorgangsübergabe und -übernahme bedingte Lücke lässt sich nur schließen, wenn bereits bei der Vorgangserfassung die Tatvorwürfe eingetragen werden.

Auch tatverdächtigen **Kindern** sind Tatvorwürfe einzutragen.

Es sind die verletzten **strafrechtlichen Normen** einzutragen. Beim VU sind die Erfassungsgründe nicht nach dem Strafrecht sondern nach statistischen Begriffen strukturiert. Tatvorwurf kann also nicht "Verkehrsunfall mit leichtverletzter Person" sein sondern (aus dem Katalog der allgemeinen Straftaten) "Fahrlässige Körperverletzung, § 229 StGB".

Die Unfallflucht kann nicht über die Erfassungsgründe des VU und nicht über den Katalog der Verkehrsstraftaten eingetragen werden. Deshalb musste der beschriebene Weg gegangen werden.

Zum Erfassungsgrund "Sonstige Ermittlungen" gelangt man über den allgemeinen Straftatenkatalog.

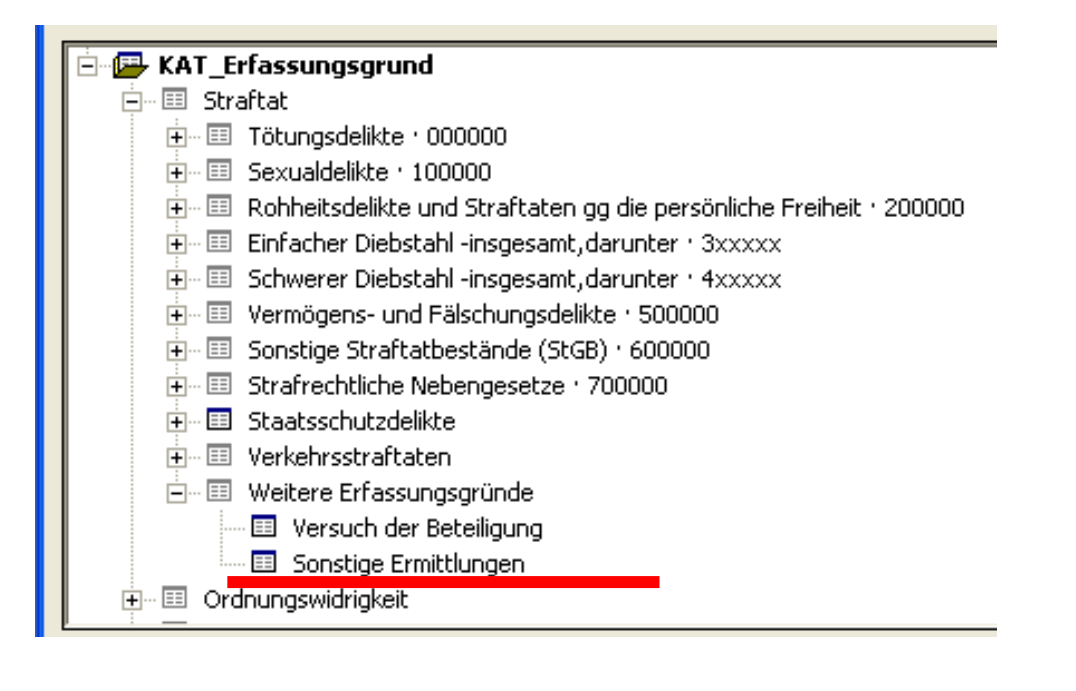

# **4.Beteiligte Fahrzeugführerin oder beteiligter Fahrzeugführer**

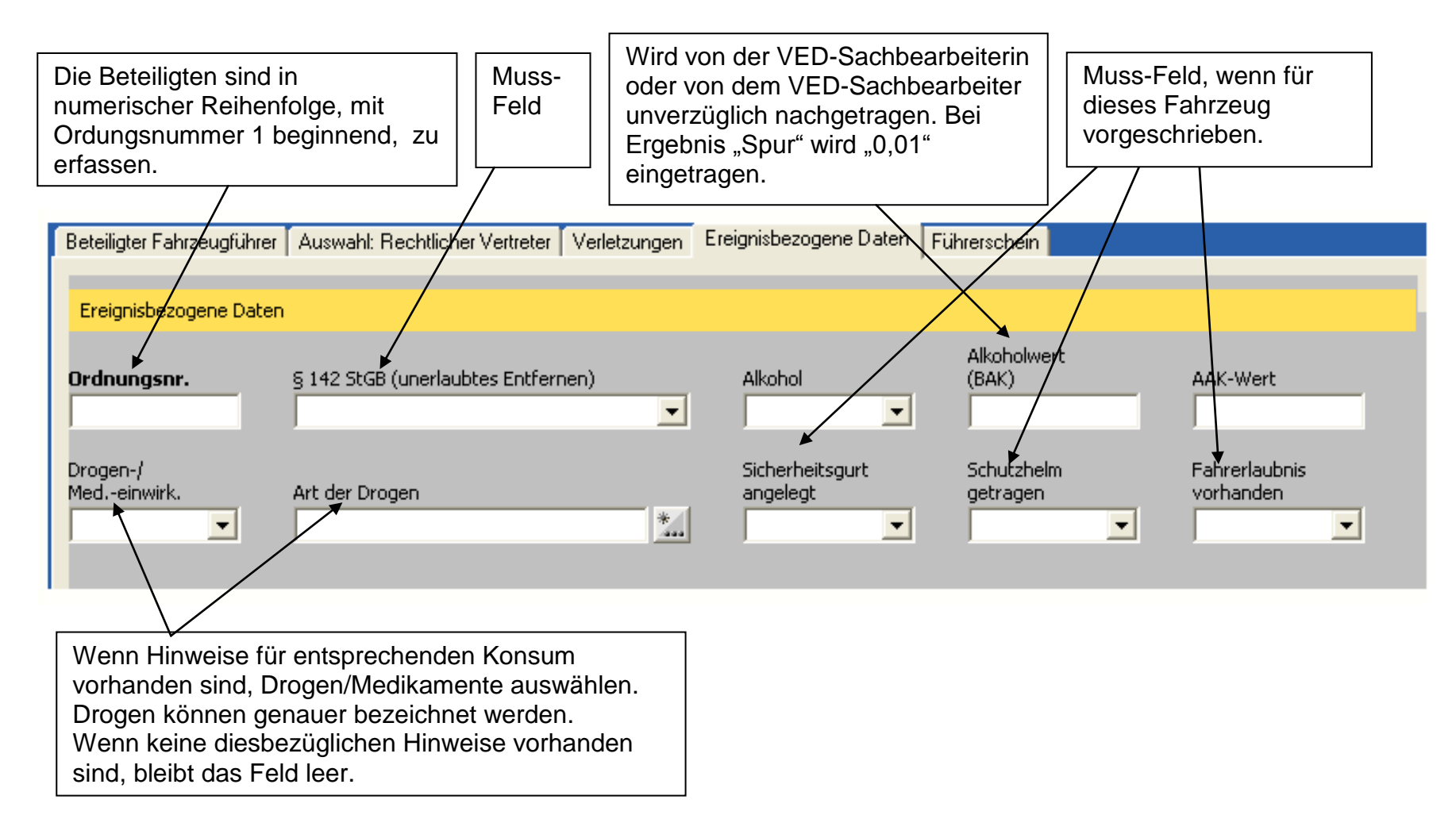

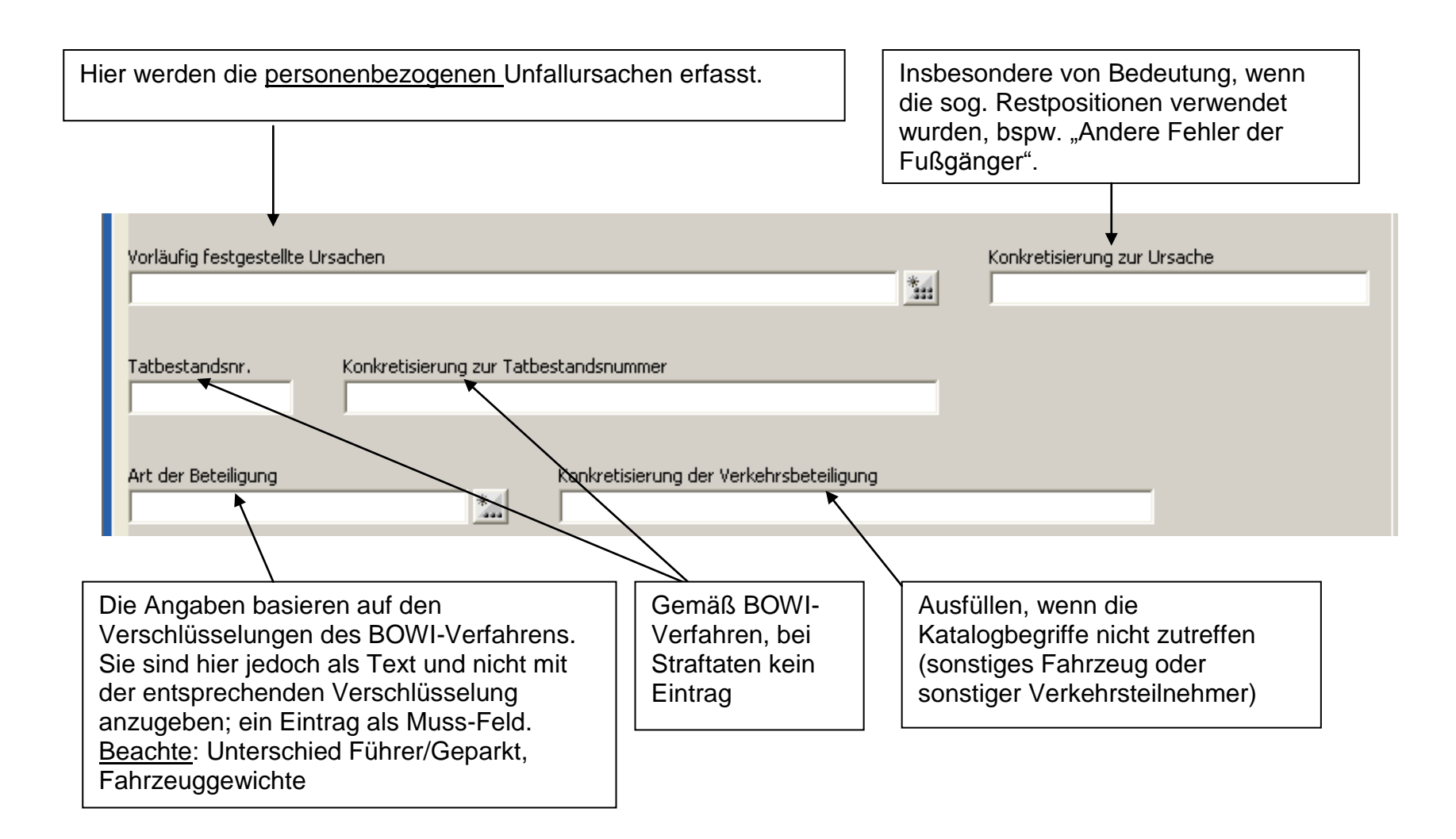

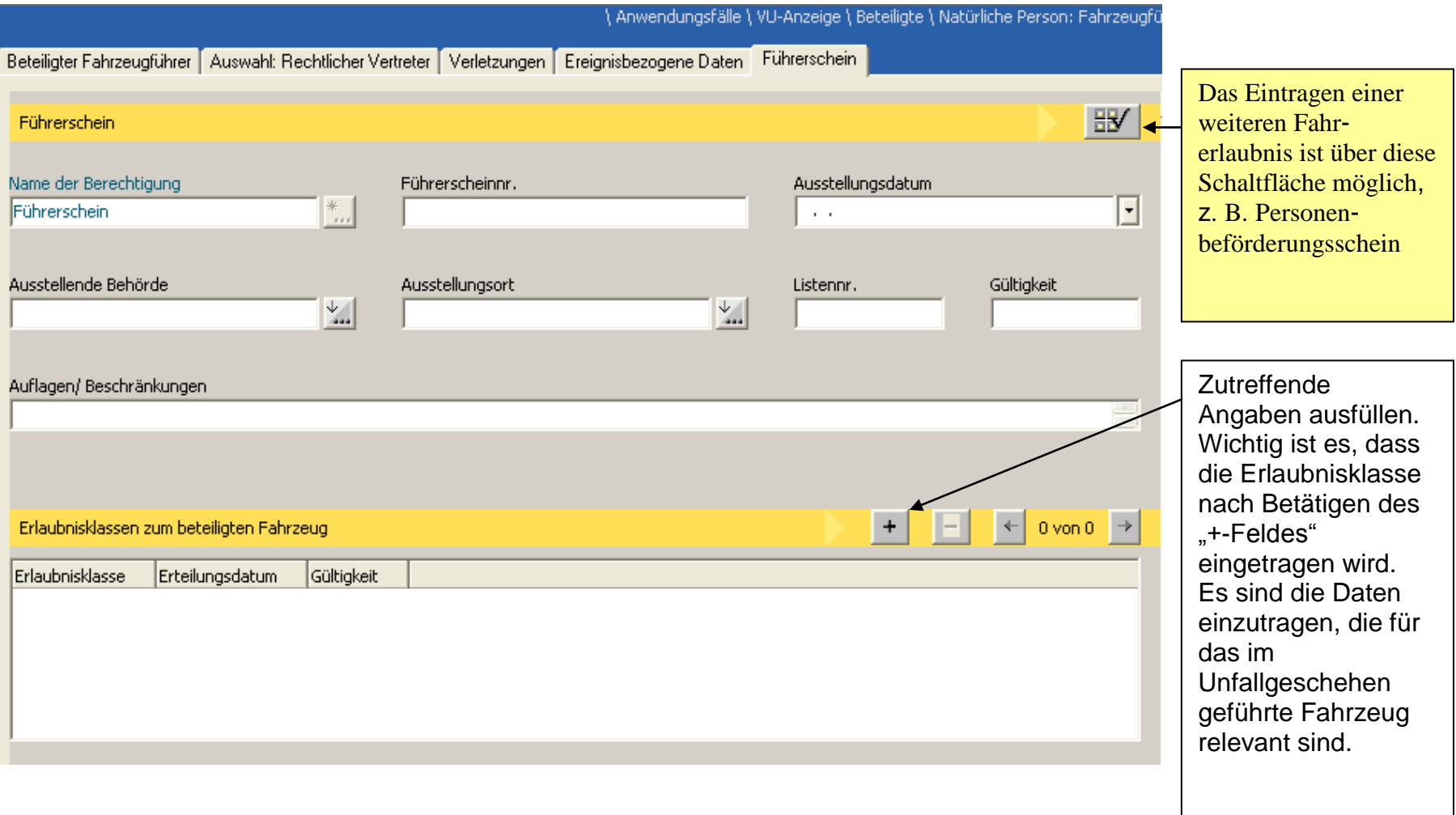

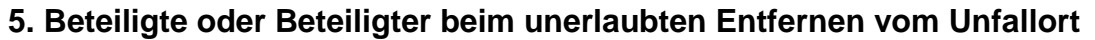

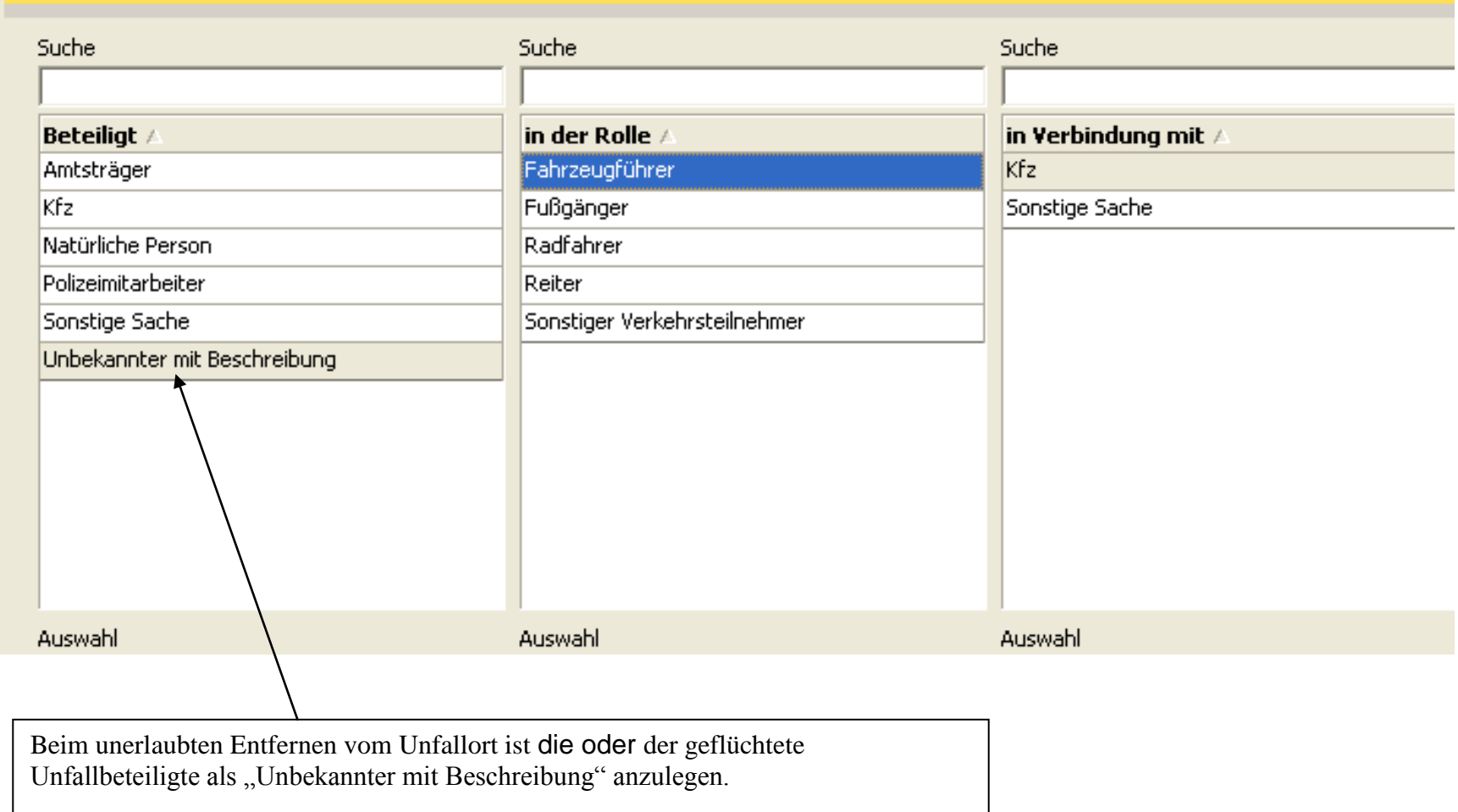

# **6. Beteiligtes Kfz**

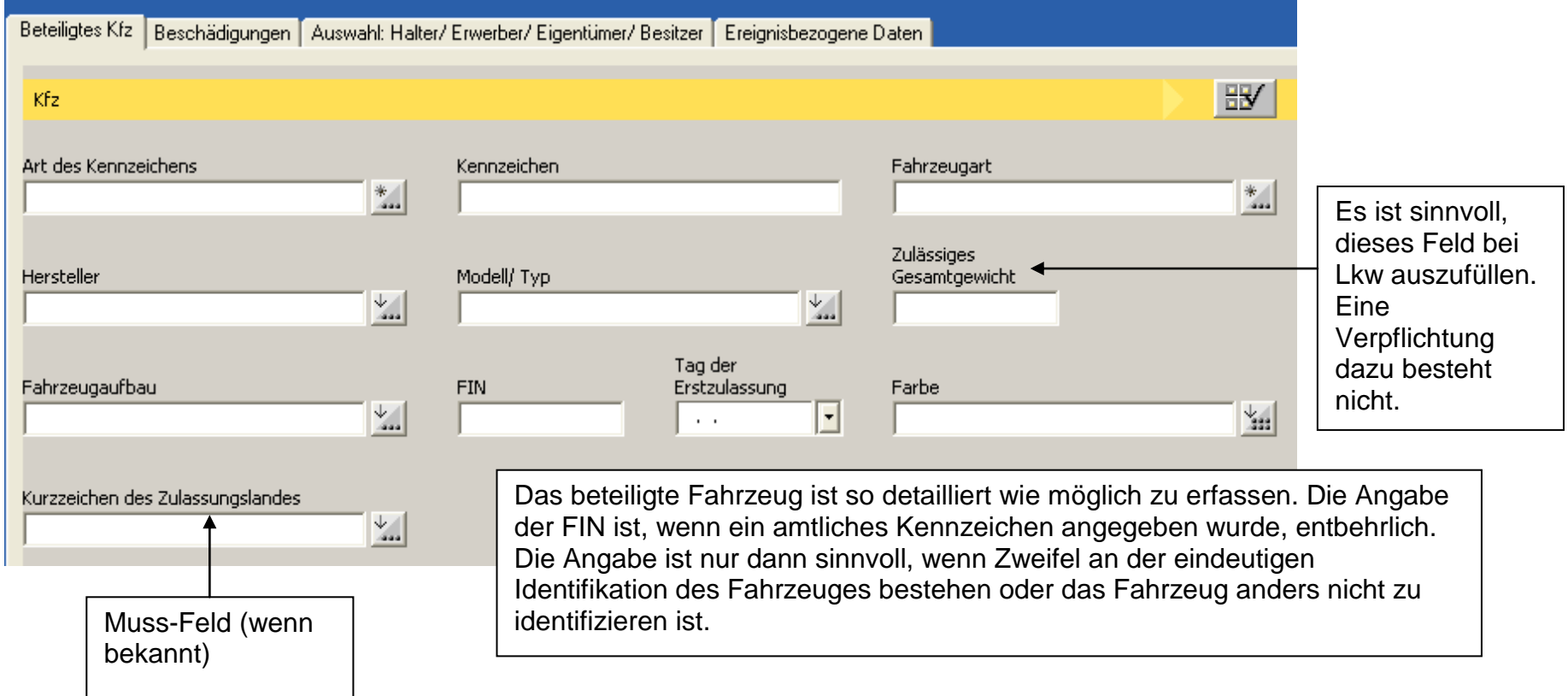

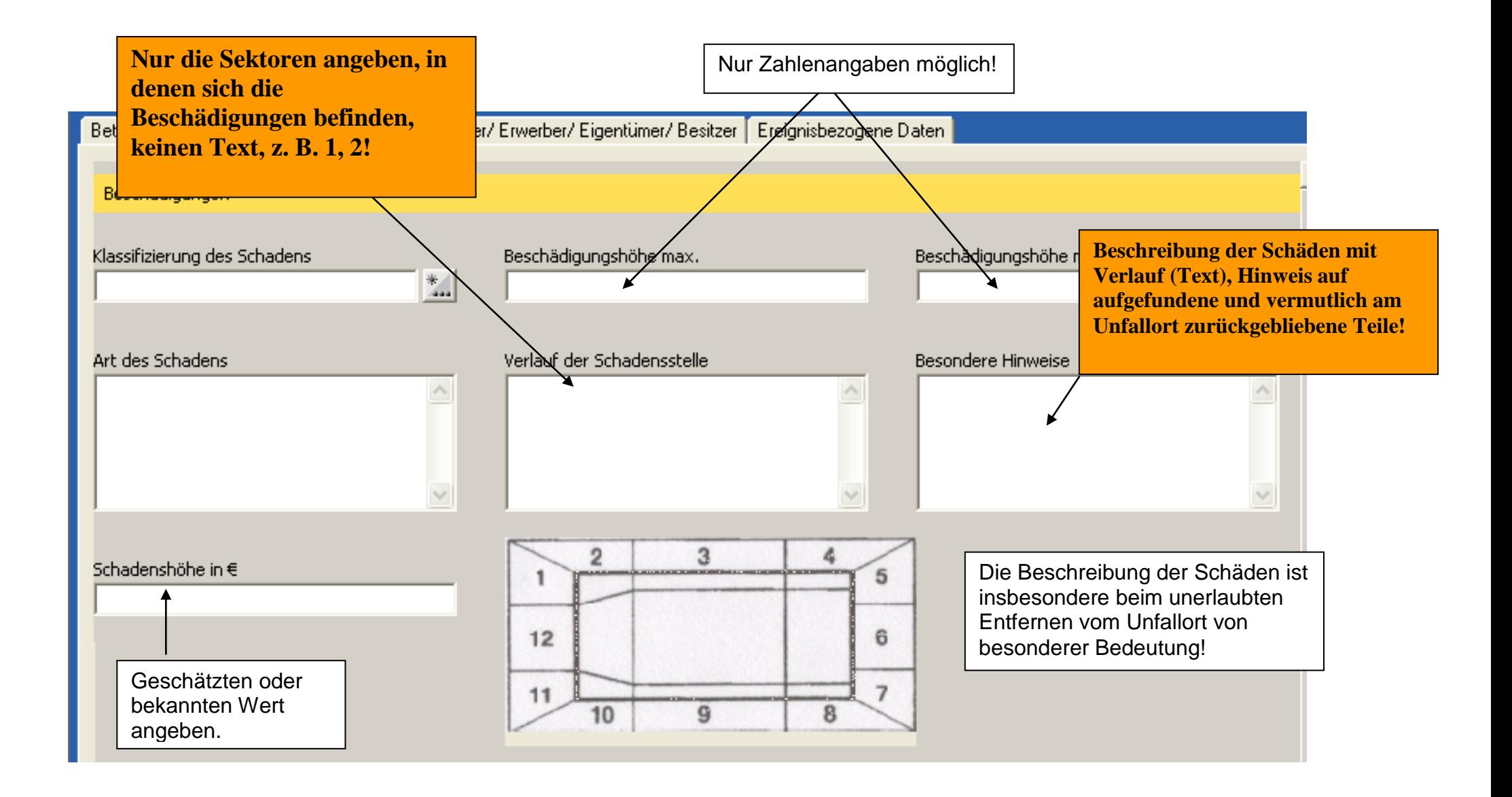

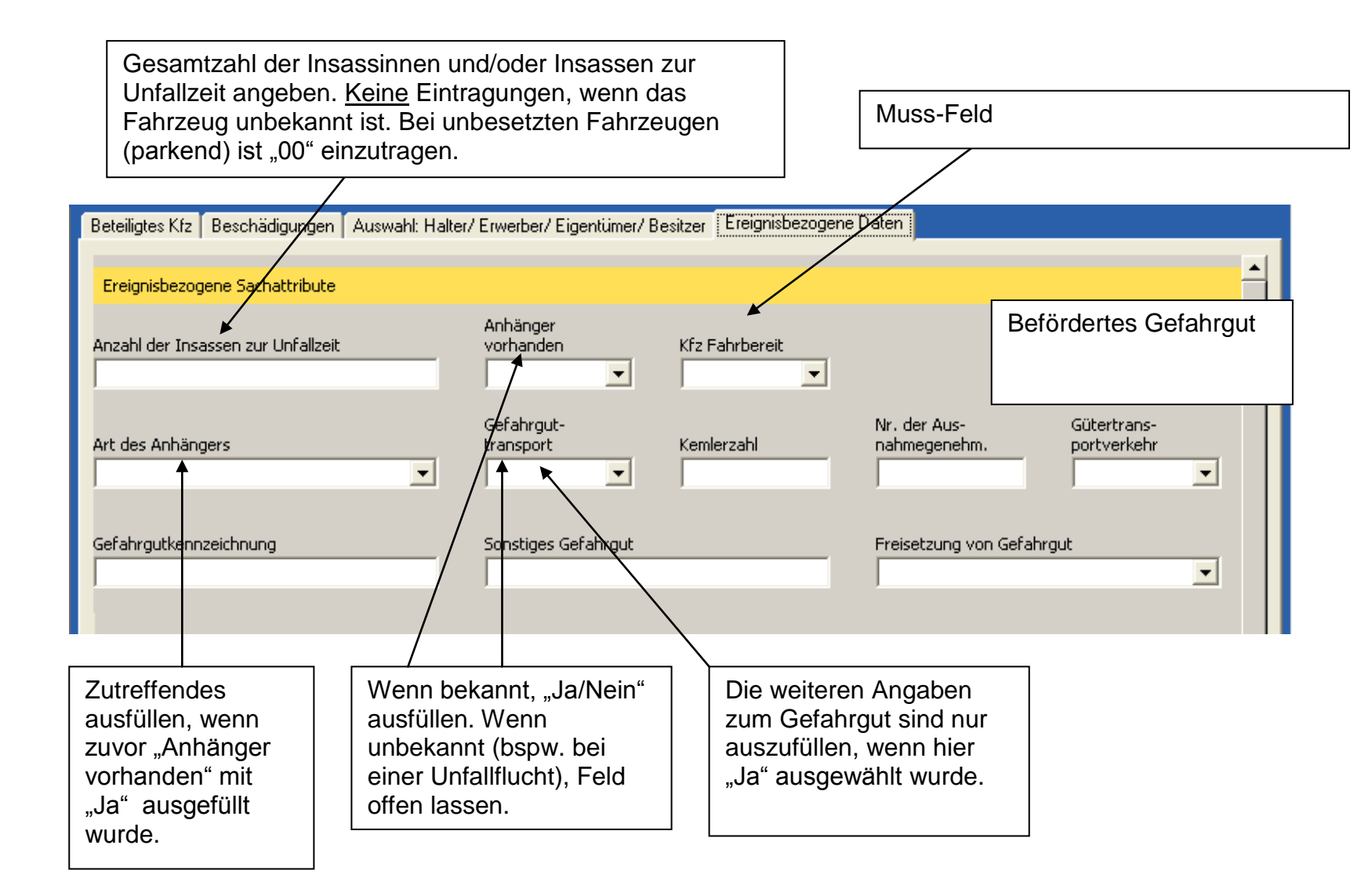

# **7. Sonstige Geschädigte**

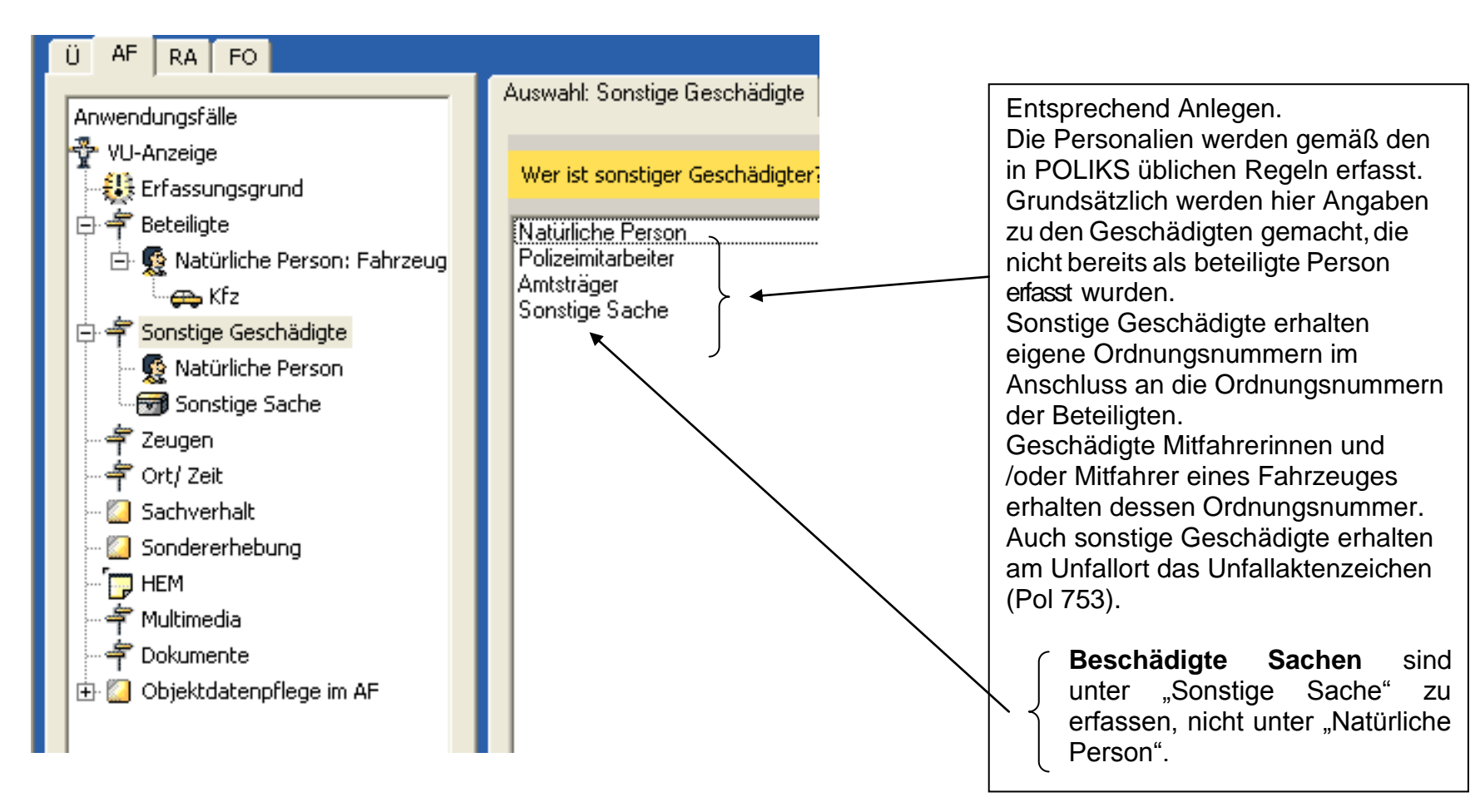

# **8.1 HEM**

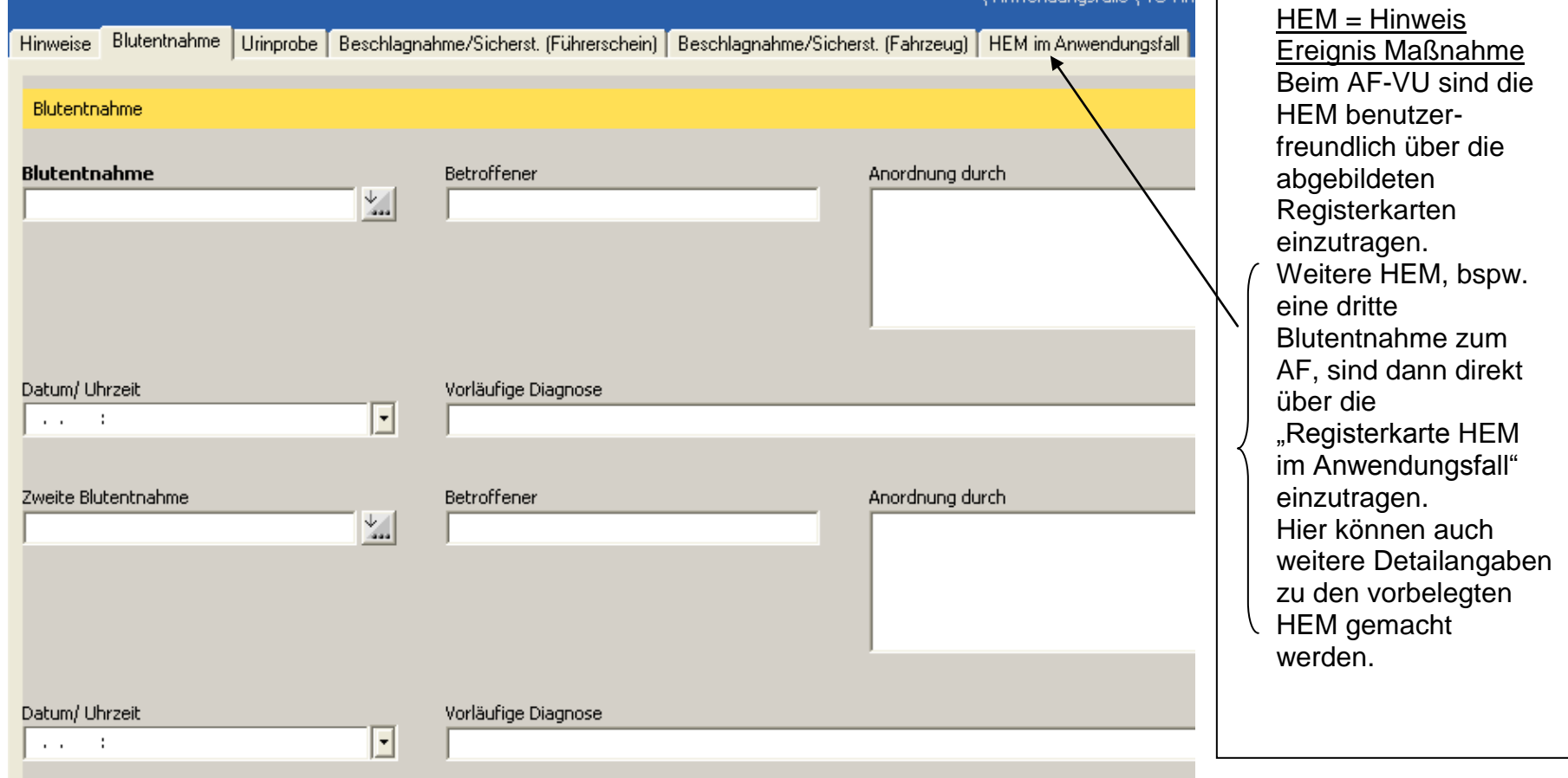

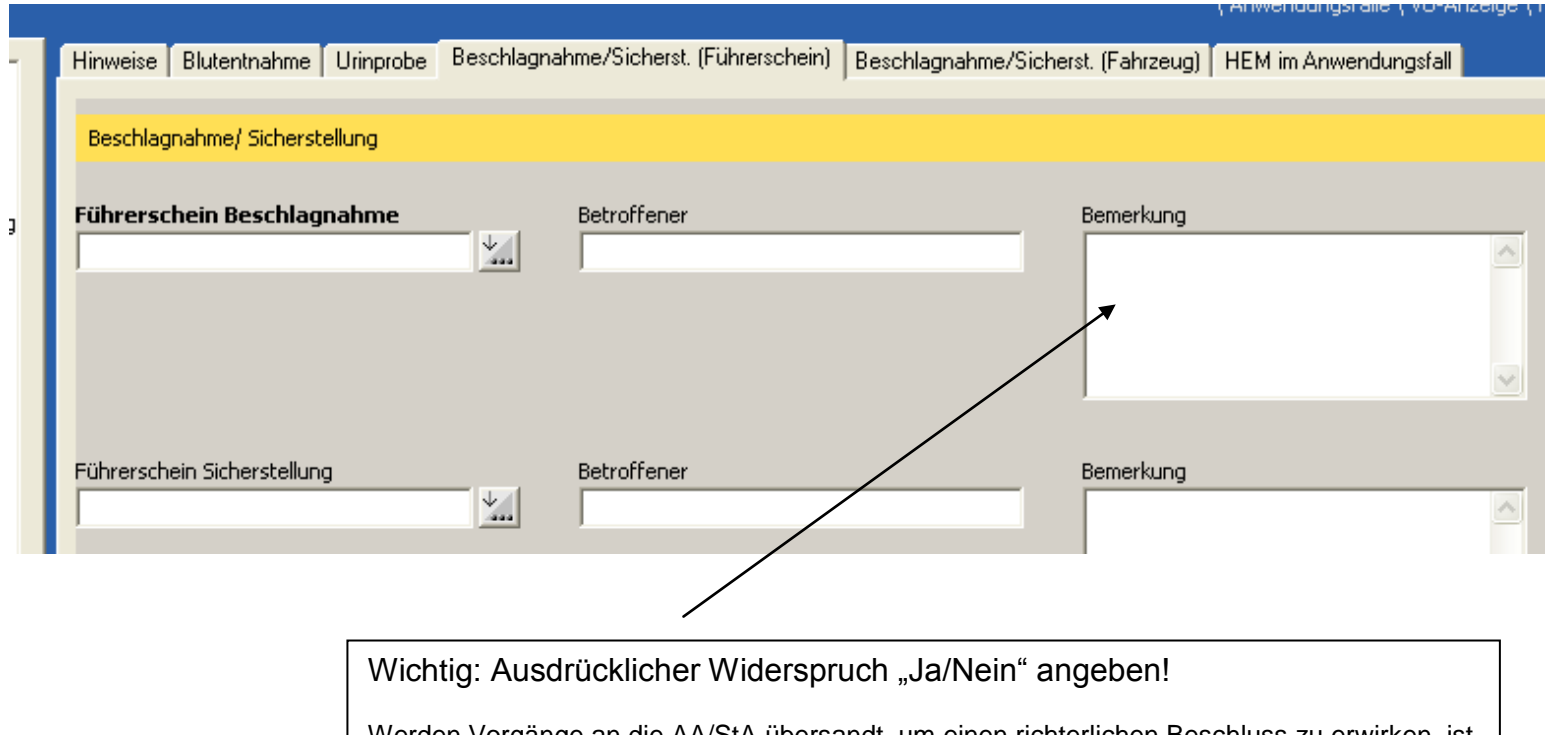

Werden Vorgänge an die AA/StA übersandt, um einen richterlichen Beschluss zu erwirken, ist der Vermerk/Hinweis "ausdrücklicher Widerspruch wurde erhoben" derart hervorzuheben, dass er sofort ersichtlich ist.

Vor Ort erstellte Dokumente, die die Beschlagnahme/Sicherstellung protokollieren, sind unbedingt zum POLIKS-Vorgang zu nehmen (scannen).

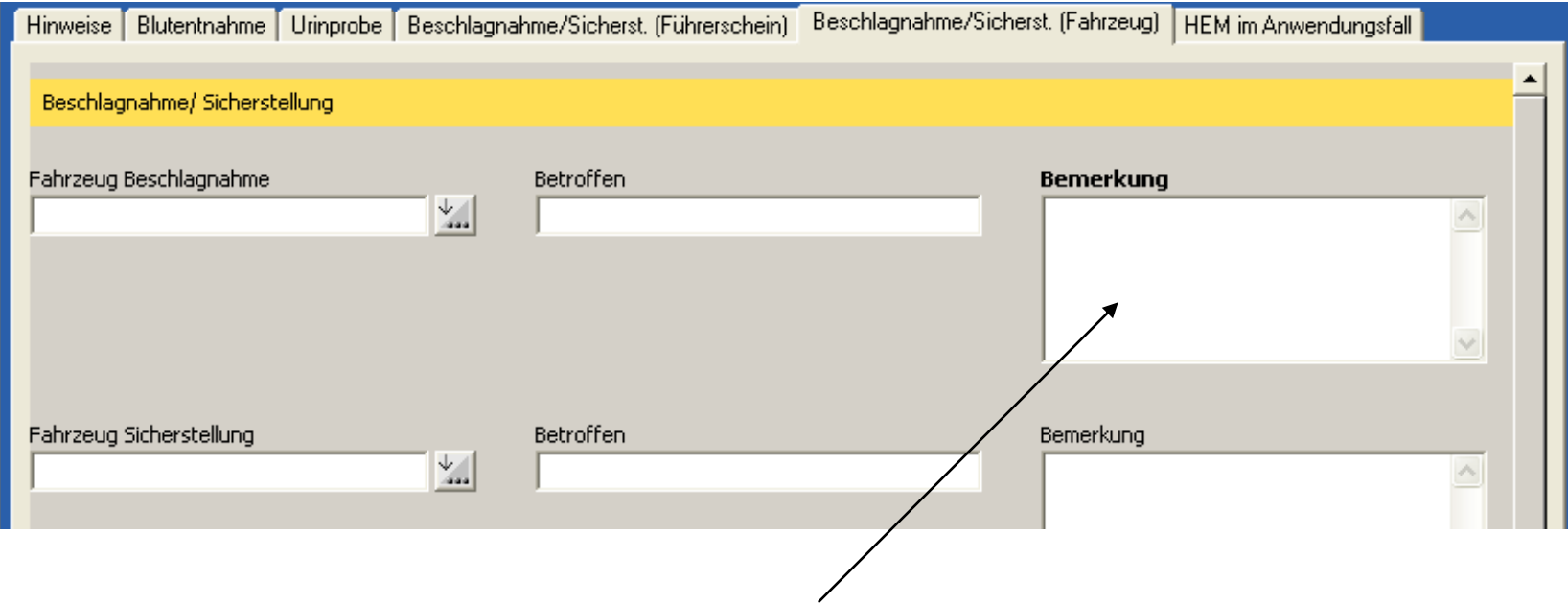

Wichtig: Ausdrücklicher Widerspruch "Ja/Nein" angeben! Werden Vorgänge an die AA/StA übersandt, um einen richterlichen Beschluss zu erwirken, ist der Vermerk/Hinweis "ausdrücklicher Widerspruch wurde erhoben" derart hervorzuheben, dass er sofort ersichtlich ist. Ggf. sind hier weitere Eintragungen zu machen (Freigabe erteilt, Bearbeitungsvermerke, etc.) Vor Ort erstellte Dokumente, die die Beschlagnahme/Sicherstellung protokollieren, sind unbedingt zum POLIKS-Vorgang zu nehmen (scannen).

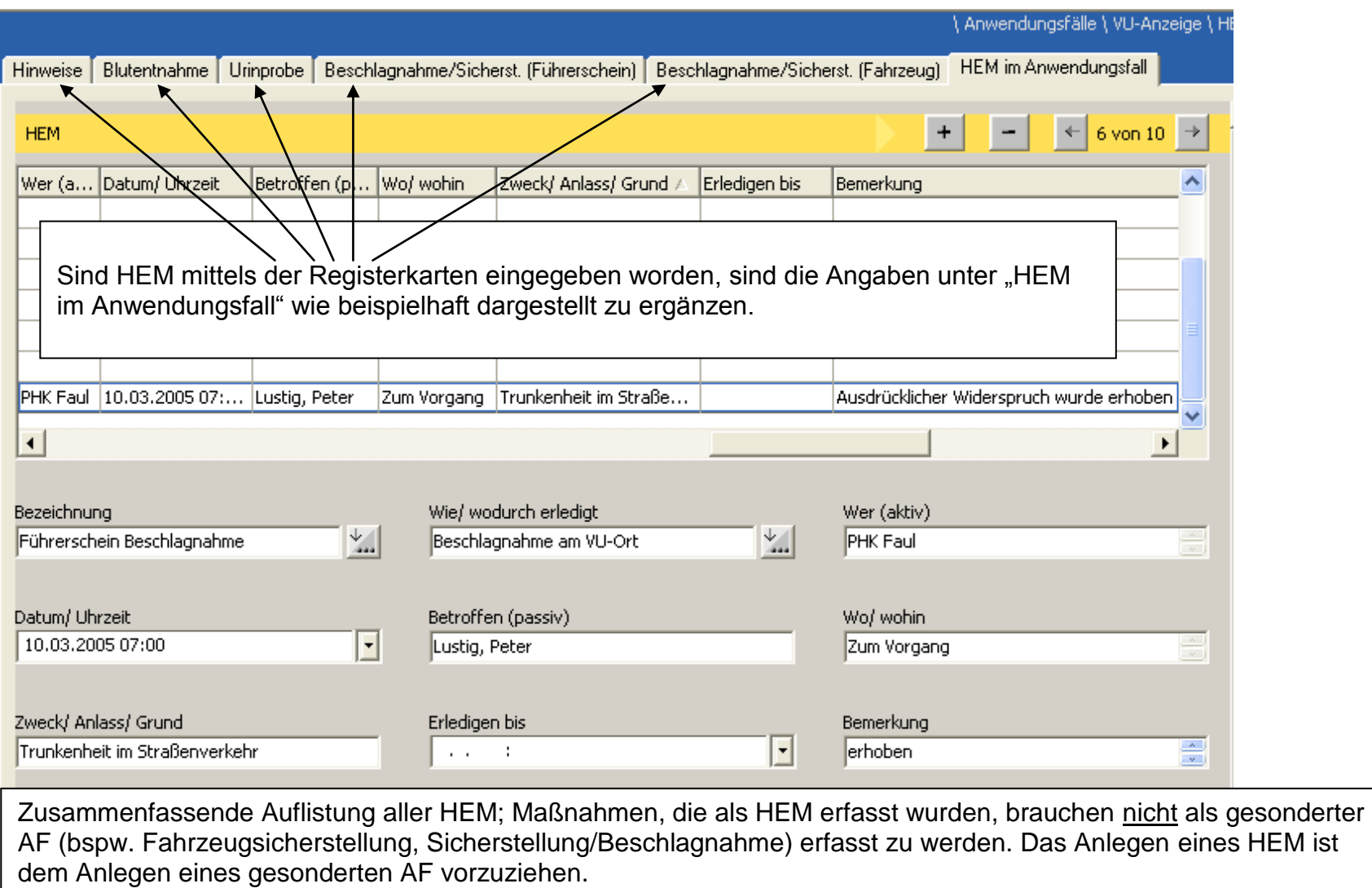

Durch den VED-SB ist bei Fällen des unerlaubten Entfernens vom Unfallort vor Abschluss der Ermittlungen ein HEM "Flucht geklärt" bzw. "Flucht ungeklärt" anzulegen. Eine Flucht gilt als geklärt, wenn das Tatfahrzeug ermittelt ist.

## 8.2 Anlegen der HEM "Unfallflucht geklärt" oder "Unfallflucht ungeklärt" durch die VED-SB

Damit die Aufklärungsquote beim § 142 StGB mittels POLIKS-Recherche errechnet werden kann, haben alle Mitarbeiterinnen und/oder Mitarbeiter der VED beim Anlegen der HEM sorgfältig darauf zu achten, dass aufgeklärte Unfallfluchtdelikte auch als solche erfasst werden.

Hinweis: Als aufgeklärt gilt eine VU-Flucht, wenn die Täterin oder der Täter **oder** das Tatfahrzeug ermittelt werden konnten!

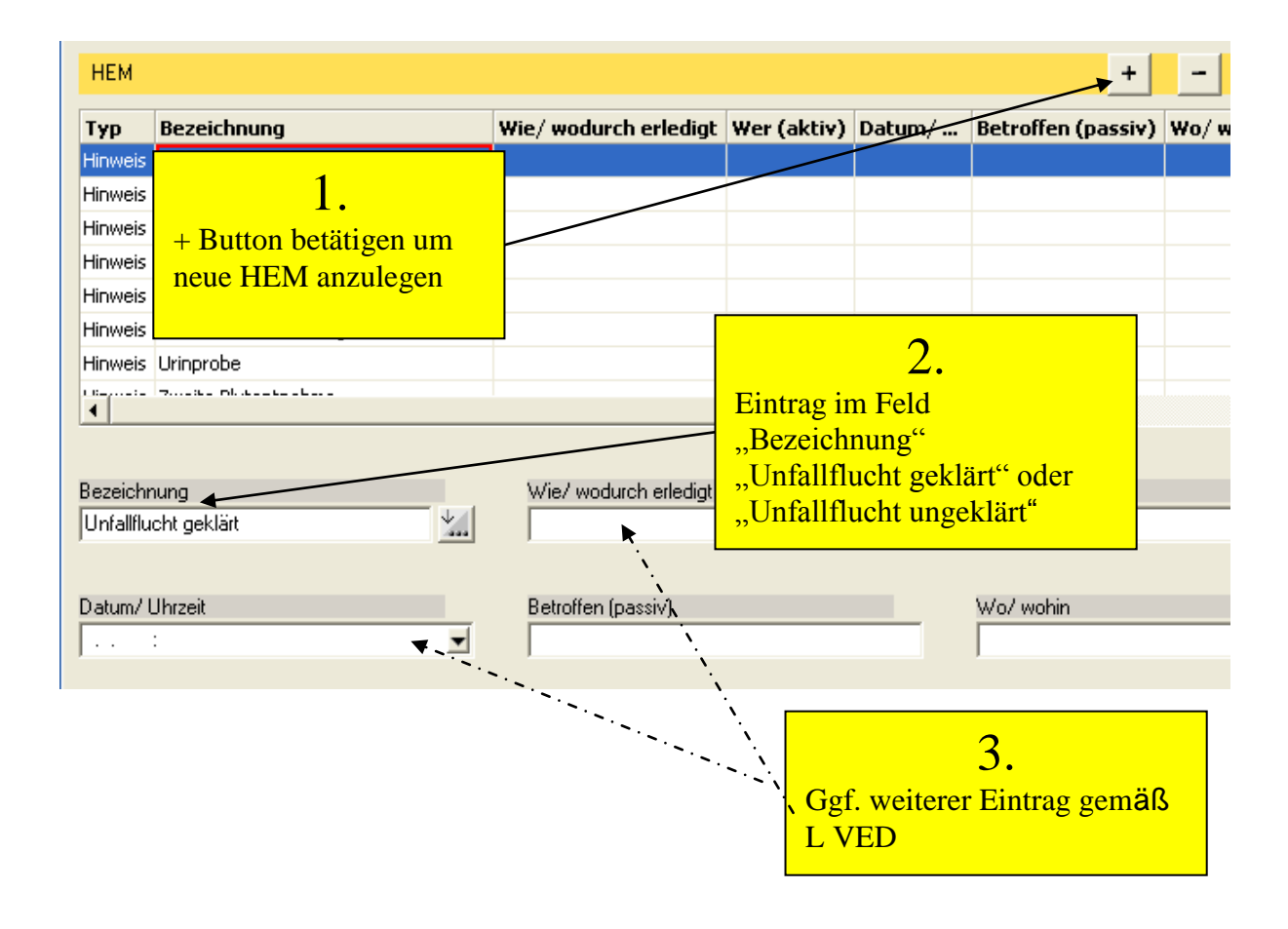

## **Ereignis im Straßenverkehr (E. i. S.)**

Da die E. i. S nicht als VU gezählt werden und nicht in die VU-Statistik eingehen, ist das Anlegen der HEM hier überflüssig und kontraproduktiv.

Es ist darauf zu achten, dass Sachverhalte, die gemäß der GA VU als E. i. S aufzunehmen sind, auch als E. i. S. und nicht als VU aufgenommen werden. Bei E. i. S. sind die Erfolgsaussichten sehr gering. Folge der falschen Einordnung ist eine niedrigere Aufklärungsquote.

#### **Vorgänge, bei denen sich der Verdacht gemäß § 142 StGB nicht bestätigt bzw. der Verdacht erst nachträglich bekannt wird**

Bei allen als VU-Flucht angelegten Vorgängen (bei der oder beim Unfallbeteiligten wurde angegeben "§ 142 StGB" "Ja") sollen die HEM geklärt/ungeklärt angelegt werden. Das gilt auch dann, wenn sich nachher ergibt, dass mangels Fremdschaden die Definition des VU nicht erfüllt ist. Hier hat die Sachbearbeiterin oder der Sachbearbeiter geklärt, dass keine Flucht vorlag. Das "Ja" muss stehen bleiben.

Wird der Verdacht erst nachträglich (im Rahmen der Sachbearbeitung) bekannt, ist bei "§ 142 StGB" "Ja" auszuwählen, die HEM sind anzulegen.

#### **9. Sachverhalt**

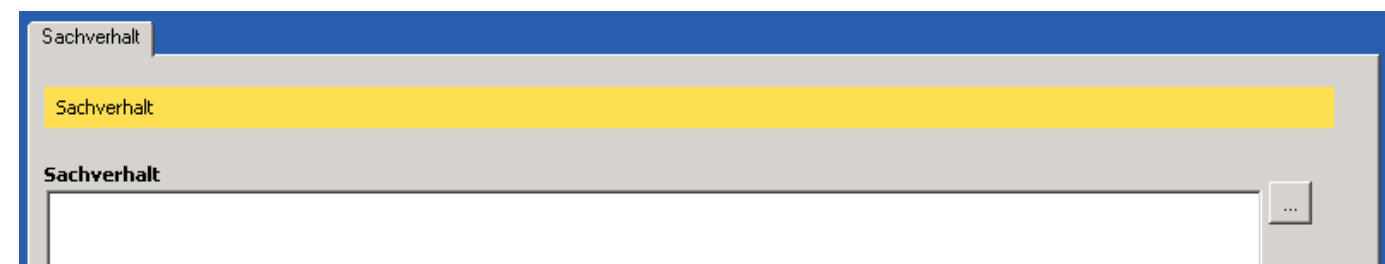

Der Unfallhergang ist unter Beachtung der entsprechenden verkehrsrechtlichen Begriffe kurz aber verständlich zu formulieren. Bei der Schilderung des Unfallherganges sind die gebräuchlichen Anredeformen zu verwenden. Beispiel: "Herr M. (01), befuhr die...".

Richtungsangaben sollten nicht mit Hilfe von Himmelsrichtungen erfolgen, besser ist z. B. "befuhr die A-Straße in Richtung B-Straße".

Bei VU mit unerlaubtem Entfernen vom Unfallort sind insbesondere bei Protokollaufnahme unbedingt die Abstellzeit des beschädigten Fahrzeuges sowie die Schadenfeststellzeit anzugeben.

Unter "Sachverhalt" ist das Unfallgeschehen zu beschreiben. Ein Verweis auf einen anderen Vorgangsteil (bspw. eine schriftliche Anzeige) ist unzulässig.

Neben dem Unfallhergang sind hier insbesondere anzugeben:

- Angaben zur Fahrerlaubnis, wenn der Führerschein nicht mitgeführt wurde
- Bei Trunkenheits-, BTM- oder Medikamentenbeeinflussung: Angaben über Ausfallerscheinungen
- Angaben über sonstige körperliche und geistige Mängel
- Hinweise auf eine Verjährung der Vorwürfe

## **10. Erfassung von Symbolskizzen mit dem POLIKS-Graf**

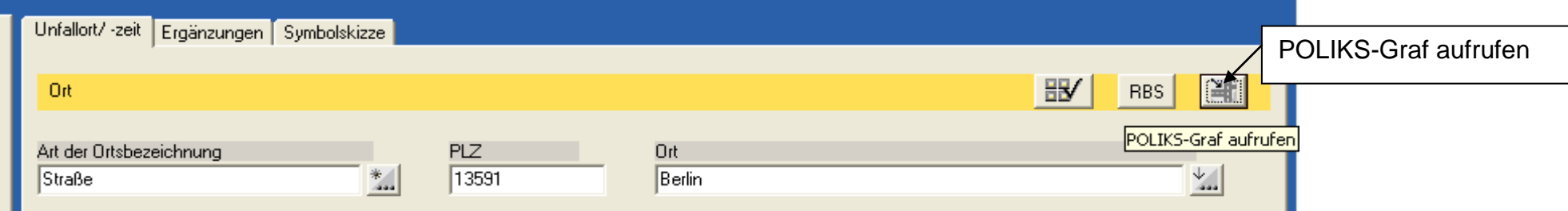

### **Eingabe der Unfallörtlichkeit BAB in POLIKS**

Auf Grund fehlerhafter Eingaben der Unfallörtlichkeiten auf BAB in POLIKS sind nachfolgende Eingabehinweise zu beachten. Entsprechend der Anlage 2.2 dieser GA ist bei Unfällen auf den Autobahnen die Nummer der nächstgelegenen Laterne, soweit nicht vorhanden die des Kilometerschildes, anzugeben.

Hat sich der Unfall in einem Tunnel der Autobahn ereignet, ist die Eingabe über die letzte Laterne vor oder die erste Laterne nach dem Tunnel durchzuführen, in Abhängigkeit von der geringsten Entfernung zum tatsächlichen Unfallort.

Handelt es sich bei der Unfallörtlichkeit um einen Autobahnabschnitt, der noch nicht im Regionalen Bezugssystem (RBS) vorhanden ist, muss die Erfassung über den Klartext (Menüpunkt "ohne RBS auswählen") erfolgen. Dieser Klartext ist im Sachverhalt zu wiederholen, da über die Schnittstelle POLIKS/ VU-Urs an Dir ZA ZVkD 23 kein Klartext übermittelt wird und somit keine örtliche Zuordnung des Verkehrsunfalls bei Dir ZA ZVkD 23 erfolgen kann.

#### **Verwendung von Unfallsymbolen bei der VU-Eingabe in POLIKS**

Zur Rekonstruktion von VU-Sachverhalten für die VU-Auswertung und -Prävention sowie zur Prüfung der erfassten Ereignisdaten sind in den mittels POLIKS-Graf eingeblendeten Karten die vorgegebenen Unfallsymbole am Kollisionsort richtungsabhängig zu platzieren. Weitere, hierzu im Vordruckverfahren noch erforderliche Angaben (Schlüsselbuchstaben, Ordnungsnummern, Verletztenkreise, "Alk" für alkoholisierte Verkehrsteilnehmerinnen und/oder Verkehrsteilnehmer) entfallen bei POLIKS.

Bietet der POLIKS-Graf scheinbar kein passendes Unfallsymbol für den zu erfassenden VU mit mehreren Beteiligten an, ist nach Überprüfung der Eintragungen in "Unfallart" und "vorläufig festgestellte Ursachen" (bei der oder dem Beteiligten) das Unfallsymbol zu wählen, das die Primärkollision (i. d. R. mit zwei Beteiligten) wiederspiegelt.

Die vorhandenen Symbolskizzen decken nahezu alle Sachverhalte ab. In seltenen Zweifelsfällen ist dasjenige Unfallsymbol zu wählen, das dem Unfallgeschehen am nächsten kommt. Das Fehlersymbol ist nicht mehr zu verwenden.